## Submit an assignment in Blackboard

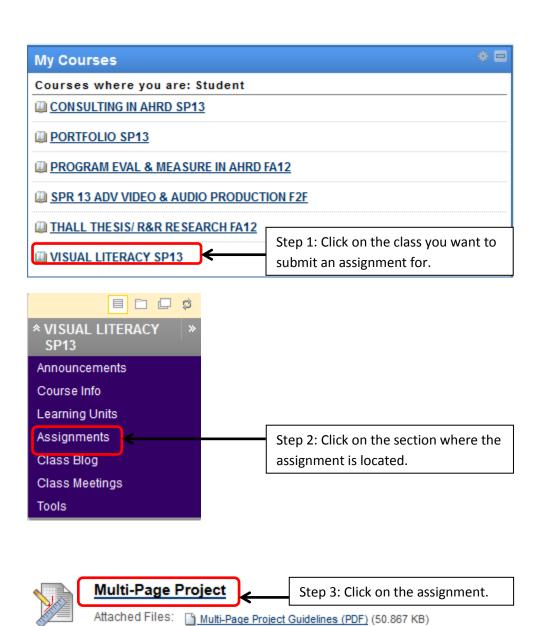

## Submit an assignment in Blackboard

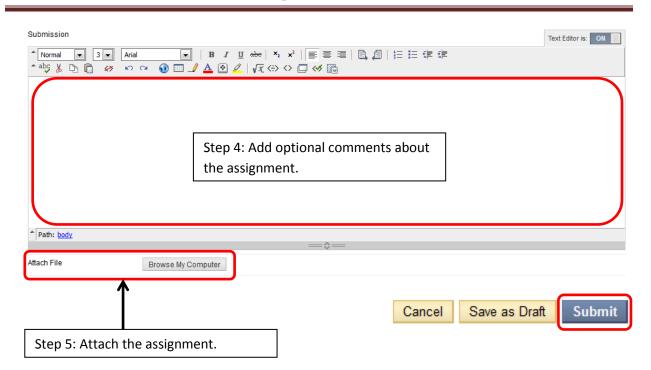